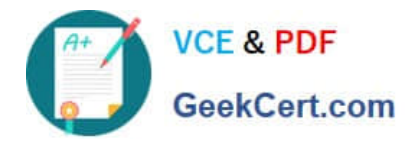

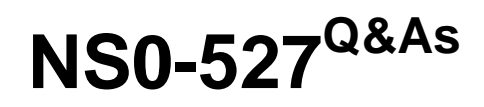

NetApp Certified Implementation Engineer - Data Protect

# **Pass NetApp NS0-527 Exam with 100% Guarantee**

Free Download Real Questions & Answers **PDF** and **VCE** file from:

**https://www.geekcert.com/ns0-527.html**

100% Passing Guarantee 100% Money Back Assurance

Following Questions and Answers are all new published by NetApp Official Exam Center

**C** Instant Download After Purchase **83 100% Money Back Guarantee** 

- 365 Days Free Update
- 800,000+ Satisfied Customers  $603$

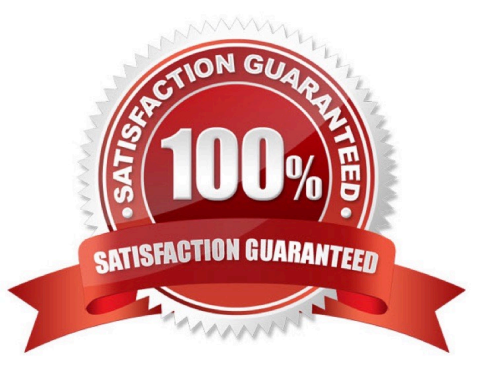

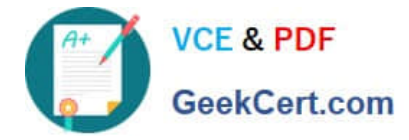

### **QUESTION 1**

A volume on a FabricPool-enabled aggregate is consuming 10 TB of the performance tier and 90 TB of the cloud tier. A SnapMirror copy needs to be created on a FabricPool- enabled peer cluster at a disaster recovery location.

In this scenario, how much data is transferred when the SnapMirror relationship is initialized?

A. 100 TB

B. 200 TB

C. 10 TB

D. 90 TB

Correct Answer: A

## **QUESTION 2**

Your customer needs to activate a destination SVM DRfollowing a disaster. In this situation, which two actions should be performed? (Choose two.)

- A. Shut down the source cluster.
- B. From the destination cluster, break the SVM DR relationship.
- C. From the source cluster, break the SVM DR relationship.
- D. Start the destination SVM.

Correct Answer: AD

#### **QUESTION 3**

Your manager requires you to protect a production SVM called svm01 by using SVM-DR. Your manager insiststhat all configuration and data LUNs be replicated to the DR cluster. The destination SVM should be called drsvm01. You set up an SVM-DR relationship between the clusters, specifying that the ?identity- preserve option is set to true. After the initial replication completes, you discover that the iSCSI LIF configuration has not been replicated to drsvm01.

What should you do to solve this problem?

A. Run the relationship a second time and check the configuration again.

- B. Manually create andconfigure the iSCSI LIFs on drsvm01.
- C. Set up a new relationship without using the -identity-preserve option.
- D. Add the FC protocol to the destination and configure the FC LIFs.

Correct Answer: C

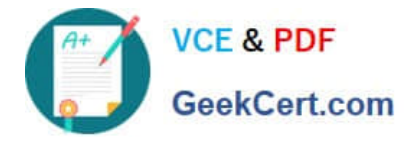

## **QUESTION 4**

Your customer is running an older cluster that uses Data ONTAP 8.1 Cluster-Mode. They would like to create a SnapMirror relationship with their new ONTAP 9.5 cluster.

In this scenario, what must the customer do tocreate the SnapMirror relationship?

A. The customer can create a DP type SnapMirror relationship without needing to perform an upgrade.

B. The customer must first upgrade the Data ONTAP 8.1 Cluster-Mode storage array to at least ONTAP 9.1 and then createthe XDP SnapMirror relationship.

C. The customer must first upgrade the Data ONTAP 8.1 Cluster-Mode storage array to at least ONTAP 8.3 and then create the XDP SnapMirror relationship.

D. The customer can create a XDP type SnapMirror relationship withoutneeding to perform an upgrade.

Correct Answer: C

## **QUESTION 5**

Which attribute does Data ONTAP use the identify Snapshot copies between primary and secondary FlexVol volumes in a SnapVault relationship?

- A. FlexVol name
- B. Snapshot prefix
- C. SnapMirror policy
- D. SnapMirror label

Correct Answer: D

[NS0-527 Practice Test](https://www.geekcert.com/ns0-527.html) [NS0-527 Study Guide](https://www.geekcert.com/ns0-527.html) [NS0-527 Exam Questions](https://www.geekcert.com/ns0-527.html)